# Package 'linelist'

June 17, 2024

<span id="page-0-0"></span>Title Tagging and Validating Epidemiological Data

Version 1.1.4

Description Provides tools to help storing and han-

dling case line list data. The 'linelist' class adds a tagging system to classical 'data.frame' objects to identify key epidemiological data such as dates of symptom onset, epidemiological case definition, age, gender or disease outcome. Once tagged, these variables can be seamlessly used in downstream analyses, making data pipelines more robust and reliable.

License MIT + file LICENSE

```
URL https://epiverse-trace.github.io/linelist/,
```
<https://github.com/epiverse-trace/linelist>

BugReports <https://github.com/epiverse-trace/linelist/issues> Encoding UTF-8 RoxygenNote 7.3.1 Config/testthat/edition 3 Config/testthat/parallel true Config/Needs/README incidence2  $(>= 2.1.1)$ , ggplot2 **Depends**  $R (=3.1.0)$ Imports checkmate, dplyr, lifecycle, rlang, tidyselect Suggests callr, knitr, magrittr, outbreaks, rmarkdown, spelling, testthat, tibble Config/Needs/website r-lib/pkgdown, epiverse-trace/epiversetheme VignetteBuilder knitr Language en-GB NeedsCompilation no Author Hugo Gruson [aut, cre] (<<https://orcid.org/0000-0002-4094-1476>>), Thibaut Jombart [aut, ccp], Tim Taylor [ctb], Chris Hartgerink [rev] (<<https://orcid.org/0000-0003-1050-6809>>) Maintainer Hugo Gruson <hugo@data.org>

Repository CRAN

Date/Publication 2024-06-17 13:40:04 UTC

# <span id="page-1-0"></span>**Contents**

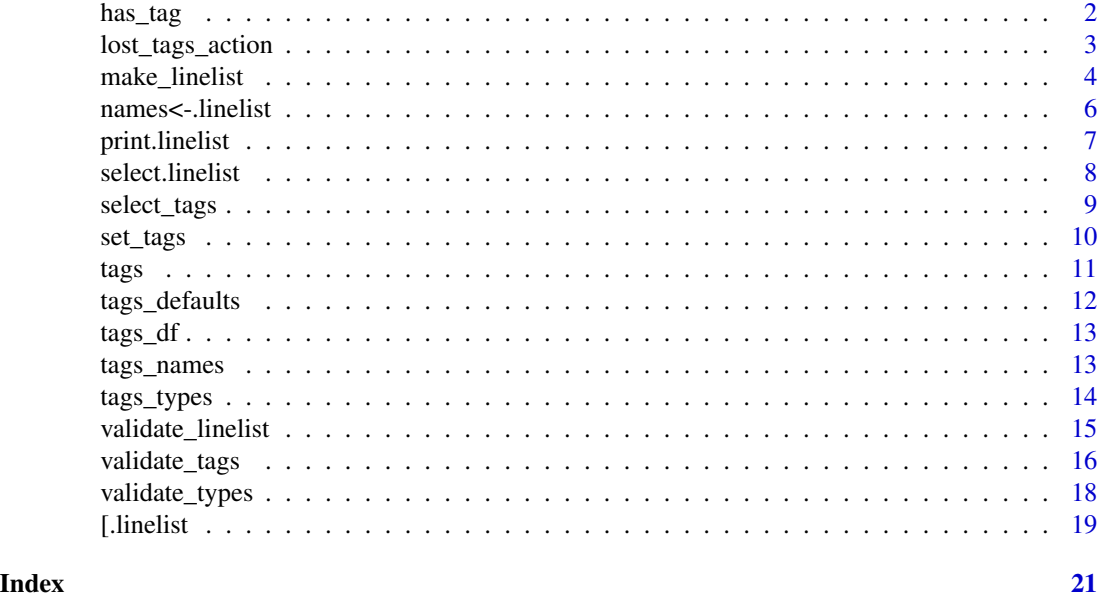

<span id="page-1-1"></span>has\_tag *A selector function to use in* tidyverse *functions*

# Description

A selector function to use in tidyverse functions

# Usage

has\_tag(tags)

# Arguments

tags A character vector of tags listing the variables you want to operate on

# Value

A numeric vector containing the position of the columns with the requested tags

# Examples

if (require(outbreaks) && require(dplyr)) {

## dataset we'll create a linelist from measles\_hagelloch\_1861

## create linelist

# <span id="page-2-0"></span>lost\_tags\_action 3

```
x <- make_linelist(measles_hagelloch_1861,
   id = "case\_ID",date_onset = "date_of_prodrome",
   age = "age",gender = "gender"
 \lambdahead(x)
 x %>%
    select(has_tag(c("id", "age"))) %>%
   head()
}
```
<span id="page-2-1"></span>lost\_tags\_action *Check and set behaviour for lost tags*

#### <span id="page-2-2"></span>Description

This function determines the behaviour to adopt when tagged variables of a linelist are lost e.g. through subsetting. This is achieved using options defined for the linelist package.

#### Usage

```
lost_tags_action(action = c("warning", "error", "none"), quiet = FALSE, x)
```
get\_lost\_tags\_action()

#### Arguments

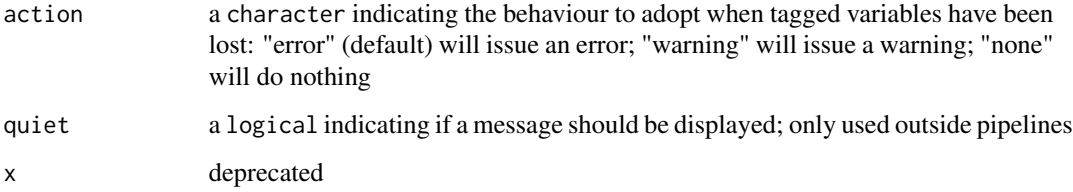

# Details

The errors or warnings generated by linelist in case of tagged variable loss has a custom class of linelist\_error and linelist\_warning respectively.

#### Value

returns NULL; the option itself is set in options("linelist")

#### Examples

```
# reset default - done automatically at package loading
lost_tags_action()
# check current value
get_lost_tags_action()
# change to issue errors when tags are lost
lost_tags_action("error")
get_lost_tags_action()
# change to ignore when tags are lost
lost_tags_action("none")
get_lost_tags_action()
# reset to default: warning
lost_tags_action()
```
<span id="page-3-1"></span>make\_linelist *Create a linelist from a data.frame*

#### Description

This function converts a data.frame or a tibble into a linelist object, where different types of epidemiologically relevant data are tagged. This includes dates of different events (e.g. onset of symptoms, case reporting), information on the patient (e.g. age, gender, location) as well as other information such as the type of case (e.g. confirmed, probable) or the outcome of the disease. The output will seem to be the same data.frame, but linelist-aware packages will then be able to automatically use tagged fields for further data cleaning and analysis.

#### Usage

```
make\_linelist(x, ..., allow\_extra = FALSE)
```
# Arguments

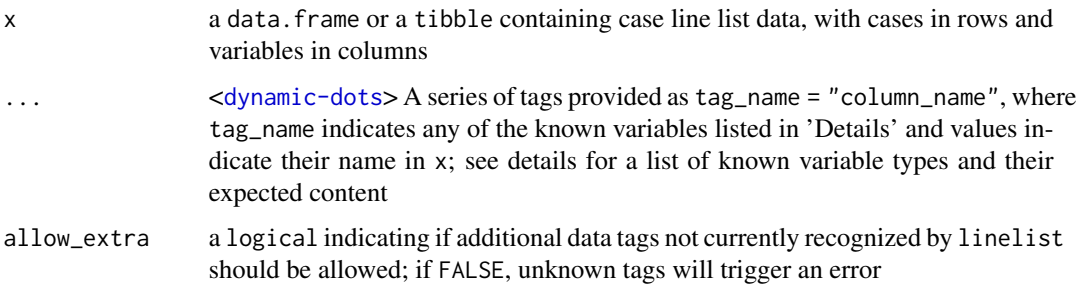

<span id="page-3-0"></span>

#### <span id="page-4-0"></span>make\_linelist 5

# Details

Known variable types include:

- id: a unique case identifier as numeric or character
- date\_onset: date of symptom onset (see below for date formats)
- date\_reporting: date of case notification (see below for date formats)
- date\_admission: date of hospital admission (see below for date formats)
- date\_discharge: date of hospital discharge (see below for date formats)
- date\_outcome: date of disease outcome (see below for date formats)
- date\_death: date of death (see below for date formats)
- gender: a factor or character indicating the gender of the patient
- age: a numeric indicating the age of the patient, in years
- location: a factor or character indicating the location of the patient
- occupation: a factor or character indicating the professional activity of the patient
- hcw: a logical indicating if the patient is a health care worker
- outcome: a factor or character indicating the outcome of the disease (death or survival)

Dates can be provided in the following formats/types:

- Date objects (e.g. using as.Date on a character with a correct date format); this is the recommended format
- POSIXct/POSIXlt objects (when a finer scale than days is needed)
- numeric values, typically indicating the number of days since the first case

#### Value

The function returns a linelist object.

#### See Also

- An overview of the [linelist](#page-0-0) package
- [tags\\_names\(\)](#page-12-1): for a list of known tag names
- [tags\\_types\(\)](#page-13-1): for the associated accepted types/classes
- [tags\(\)](#page-10-1): for a list of tagged variables in a linelist
- [set\\_tags\(\)](#page-9-1): for modifying tags
- [tags\\_df\(\)](#page-12-2): for selecting variables by tags

#### Examples

```
if (require(outbreaks)) {
 ## dataset we will convert to linelist
 head(measles_hagelloch_1861)
 ## create linelist
 x <- make_linelist(measles_hagelloch_1861,
   id = "case\_ID",date_onset = "date_of_prodrome",
   age = "age",gender = "gender"
 )
 ## print result - just first few entries
 head(x)
 ## check tags
 tags(x)
 ## Tags can also be passed as a list with the splice operator (!!!)
 my_tags <- list(
   id = "case\_ID",date_onset = "date_of_prodrome",
   age = "age",gender = "gender"
 )
 new_x <- make_linelist(measles_hagelloch_1861, !!!my_tags)
 ## The output is strictly equivalent to the previous one
 identical(x, new_x)
}
```
names<-.linelist *Rename columns of a linelist*

#### Description

This function can be used to rename the columns a linelist, adjusting tags as needed.

#### Usage

```
## S3 replacement method for class 'linelist'
names(x) <- value
```
# Arguments

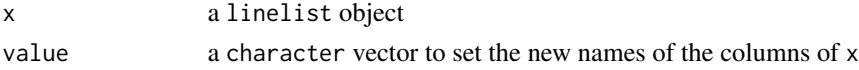

<span id="page-5-0"></span>

# <span id="page-6-0"></span>print.linelist 7

# Value

a linelist with new column names

# Examples

```
if (require(outbreaks)) {
 ## dataset to create a linelist from
 measles_hagelloch_1861
 ## create linelist
 x <- make_linelist(measles_hagelloch_1861,
   id = "case\_ID",date_onset = "date_of_prodrome",
   age = "age",gender = "gender"
 )
 head(x)
 ## change names
 names(x)[1] <- "case_label"
 ## see results: tags have been updated
 head(x)
 tags(x)
# This also works with using `dplyr::rename()` because it uses names<-()
# under hood
if (require(dplyr)) {
  x \le - x \frac{9}{2} \frac{5}{2}rename(case_id= case_label)
  head(x)
   tags(x)
}
}
```
print.linelist *Printing method for linelist objects*

# Description

This function prints linelist objects.

# Usage

```
## S3 method for class 'linelist'
print(x, \ldots)
```
#### <span id="page-7-0"></span>Arguments

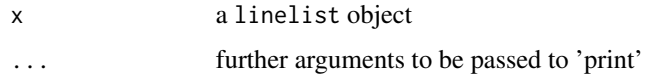

#### Value

Invisibly returns the object.

#### Examples

```
if (require(outbreaks)) {
 ## dataset we'll create a linelist from
 measles_hagelloch_1861
 ## create linelist
 x <- make_linelist(measles_hagelloch_1861,
   id = "case_ID",
   date_onset = "date_of_prodrome",
   age = "age",gender = "gender"
 \lambda## print object - using only the first few entries
 head(x)
 # version with a tibble
 if (require(tibble) && require(magrittr)) {
   measles_hagelloch_1861 %>%
      tibble() %>%
      make_linelist(
       id = "case_ID",
       date_onset = "date_of_prodrome",
       age = "age",gender = "gender"
      )
 }
}
```
select.linelist *Subset columns of a linelist object*

# Description

# [Superseded]

This function was deprecated to ensure full compatibility with the default [dplyr::select\(\)](#page-0-0) methods. The tag selection feature is now possible via the [has\\_tag\(\)](#page-1-1) selection helper.

# <span id="page-8-0"></span>select\_tags 9

# Usage

```
## S3 method for class 'linelist'
select(.data, ..., tags)
```
# Arguments

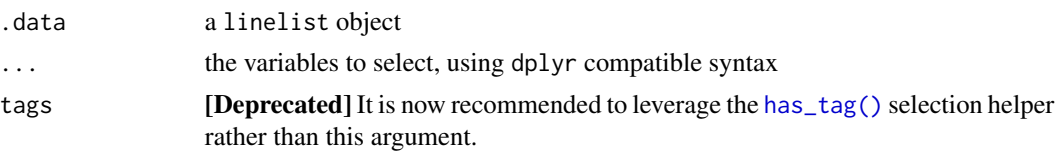

# Value

The function returns a linelist with selected columns.

#### See Also

• [tags\\_df\(\)](#page-12-2) to return a data.frame of all tagged variables

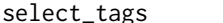

Extract tagged variables of a linelist object

# Description

[Deprecated] This function was equivalent to running successively [tags\\_df\(\)](#page-12-2) and [dplyr::select\(\)](#page-0-0) on a linelist object. To encourage users to understand what is going on and in order to follow the software engineering good practice of providing just one way to do a given task, this function is now deprecated.

#### Usage

select\_tags(x, ...)

#### Arguments

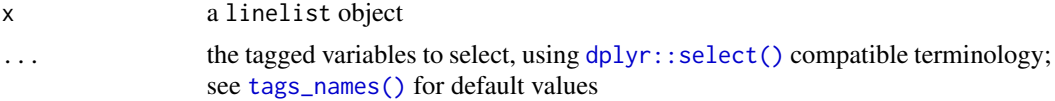

# Value

A data.frame of tagged variables.

# See Also

- [tags\(\)](#page-10-1) for existing tags in a linelist
- [tags\\_df\(\)](#page-12-2) to get a data.frame of all tags

# Examples

```
if (require(outbreaks)) {
 ## dataset we'll create a linelist from
 measles_hagelloch_1861
 ## create linelist
 x <- make_linelist(measles_hagelloch_1861,
   id = "case\_ID",date_onset = "date_of_prodrome",
   age = "age",gender = "gender"
 )
 head(x)
 ## check tagged variables
 tags(x)
 # DEPRECATED!
 select_tags(x, "gender", "age")
 # Instead, use:
 library(dplyr)
 x %>%
    tags_df() %>%
   select(gender, age)
}
```
<span id="page-9-1"></span>set\_tags *Changes tags of a linelist object*

# Description

This function changes the tags of a linelist object, using the same syntax as the constructor [make\\_linelist\(\)](#page-3-1). If some of the default tags are missing, they will be added to the final object.

# Usage

```
set_tags(x, ..., allow_extra = FALSE)
```
#### Arguments

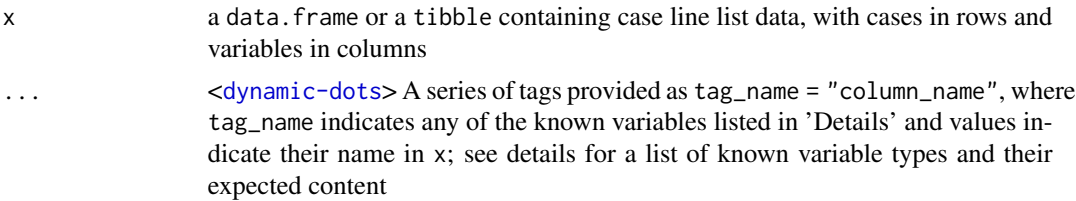

<span id="page-9-0"></span>

<span id="page-10-0"></span>tags and the state of the state of the state of the state of the state of the state of the state of the state of the state of the state of the state of the state of the state of the state of the state of the state of the s

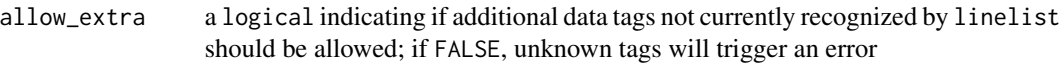

# Value

The function returns a linelist object.

# See Also

[make\\_linelist\(\)](#page-3-1) to create a linelist object

#### Examples

```
if (require(outbreaks)) {
 ## create a linelist
 x <- make_linelist(measles_hagelloch_1861, date_onset = "date_of_rash")
 tags(x)
 ## add new tags and fix an existing one
 x \leftarrow set\_tags(x,age = "age",gender = "gender",
   date_onset = "date_of_prodrome"
 )
 tags(x)
 ## add non-default tags using allow_extra
 x \le set_tags(x, severe = "complications", allow_extra = TRUE)
 tags(x)
 ## remove tags by setting them to NULL
 old_tags <- tags(x)
 x \le - set_tags(x, age = NULL, gender = NULL)
 tags(x)
 ## setting tags providing a list (used to restore old tags here)
 x <- set_tags(x, !!!old_tags)
 tags(x)
}
```
<span id="page-10-1"></span>tags *Get the list of tags in a linelist*

# Description

This function returns the list of tags identifying specific variable types in a linelist.

#### Usage

 $tags(x, show\_null = FALSE)$ 

#### <span id="page-11-0"></span>Arguments

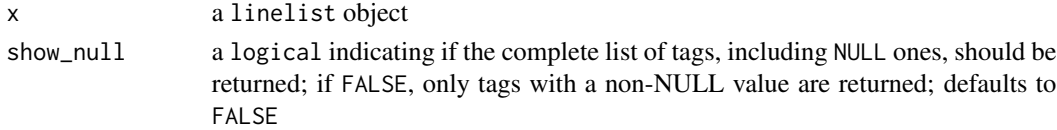

# Details

Tags are stored as the tags attribute of the object.

# Value

The function returns a named list where names indicate generic types of data, and values indicate which column they correspond to.

#### Examples

```
if (require(outbreaks)) {
 ## make a linelist
 x <- make_linelist(measles_hagelloch_1861, date_onset = "date_of_prodrome")
 ## check non-null tags
 tags(x)
 ## get a list of all tags, including NULL ones
 tags(x, TRUE)
}
```
<span id="page-11-1"></span>tags\_defaults *Generate default tags for a linelist*

# Description

This function returns a named list providing the default tags for a linelist object (all default to NULL).

#### Usage

```
tags_defaults()
```
# Value

A named list.

# Examples

tags\_defaults()

<span id="page-12-2"></span><span id="page-12-0"></span>

#### Description

This function returns a data.frame of all the tagged variables stored in a linelist. Note that the output is no longer a linelist, but a regular data. frame.

#### Usage

tags\_df(x)

#### Arguments

x a linelist object

# Value

A data.frame of tagged variables.

# Examples

```
if (require(outbreaks) && require(dplyr) && require(magrittr)) {
```

```
## create a tibble linelist
 x <- measles_hagelloch_1861 %>%
   tibble() %>%
   make_linelist(
     id = "case_ID",
     date_onset = "date_of_prodrome",
     age = "age",gender = "gender"
   )
 x
 ## get a data.frame of all tagged variables
 tags_df(x)
}
```
<span id="page-12-1"></span>tags\_names *Get the list of tag names used in linelist*

#### Description

This function returns the a character of all tag names used to designate specific variable types in a linelist.

# Usage

tags\_names()

# Value

The function returns a character vector.

# See Also

[tags\\_defaults\(\)](#page-11-1) for a list of default values of the tags

#### Examples

tags\_names()

<span id="page-13-1"></span>tags\_types *List acceptable variable types for tags*

# Description

This function returns a named list providing the acceptable data types for the default tags. If no argument is provided, it returns default values. Otherwise, provided values will be used to define the defaults.

#### Usage

tags\_types(..., allow\_extra = FALSE)

# Arguments

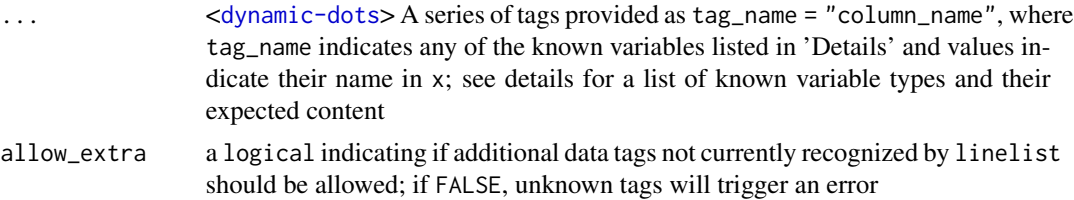

#### Value

A named list.

# See Also

- [tags\\_defaults\(\)](#page-11-1) for the default tags
- [validate\\_types\(\)](#page-17-1) uses [tags\\_types\(\)](#page-13-1) for validating tags
- [validate\\_linelist\(\)](#page-14-1) uses [tags\\_types\(\)](#page-13-1) for validating tags

<span id="page-13-0"></span>

# <span id="page-14-0"></span>validate\_linelist 15

#### Examples

```
# list default values
tags_types()
# change existing values
tags_types(date_onset = "Date") # impose a Date class
# add new types e.g. to allow genetic sequences using ape's format
tags_types(sequence = "DNAbin", allow_extra = TRUE)
```
<span id="page-14-1"></span>validate\_linelist *Checks the content of a linelist object*

#### Description

This function evaluates the validity of a linelist object by checking the object class, its tags, and the types of the tagged variables. It combines validations checks made by [validate\\_types\(\)](#page-17-1) and [validate\\_tags\(\)](#page-15-1). See 'Details' section for more information on the checks performed.

# Usage

```
validate_linelist(x, allow_extra = FALSE, ref_types = tags_types())
```
#### Arguments

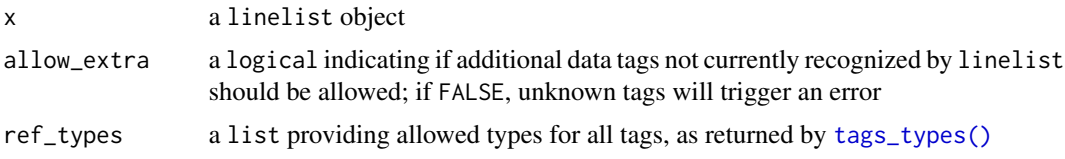

# Details

The following checks are performed:

- x is a linelist object
- x has a well-formed tags attribute
- all default tags are present (even if NULL)
- all tagged variables correspond to existing columns
- all tagged variables have an acceptable class
- (optional) x has no extra tag beyond the default tags

### Value

If checks pass, a linelist object; otherwise issues an error.

# See Also

- [tags\\_types\(\)](#page-13-1) to change allowed types
- [validate\\_types\(\)](#page-17-1) to check if tagged variables have the right classes
- [validate\\_tags\(\)](#page-15-1) to perform a series of checks on the tags

#### Examples

```
if (require(outbreaks) && require(dplyr) && require(magrittr)) {
```

```
## create a valid linelist
 x <- measles_hagelloch_1861 %>%
   tibble() %>%
   make_linelist(
     id = "case_ID",
     date_onset = "date_of_prodrome",
     age = "age",
     gender = "gender"
   )
 x
 ## validation
 validate_linelist(x)
 ## create an invalid linelist - onset date is a factor
 x <- measles_hagelloch_1861 %>%
    tibble() %>%
   make_linelist(
     id = "case_ID",
     date_onset = "gender",
     age = "age")
 x
 ## the below issues an error
 ## note: tryCatch is only used to avoid a genuine error in the example
 tryCatch(validate_linelist(x), error = paste)
}
```
<span id="page-15-1"></span>validate\_tags *Checks the tags of a linelist object*

#### Description

This function evaluates the validity of the tags of a linelist object by checking that: i) tags are present ii) tags is a list of character iii) that all default tags are present iv) tagged variables exist v) that no extra tag exists (if allow\_extra is FALSE).

<span id="page-15-0"></span>

# <span id="page-16-0"></span>validate\_tags 17

# Usage

```
validate_tags(x, allow_extra = FALSE)
```
# Arguments

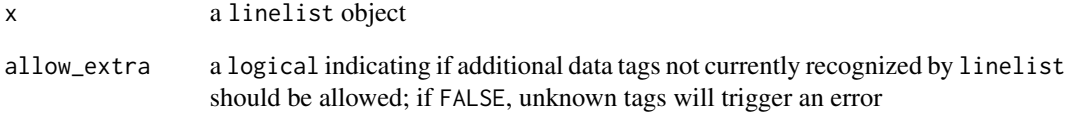

#### Value

If checks pass, a linelist object; otherwise issues an error.

#### See Also

[validate\\_types\(\)](#page-17-1) to check if tagged variables have the right classes

# Examples

if (require(outbreaks) && require(dplyr) && require(magrittr)) {

```
## create a valid linelist
 x <- measles_hagelloch_1861 %>%
   tibble() %>%
   make_linelist(
     id = "case\_ID",date_onset = "date_of_prodrome",
     age = "age",gender = "gender"
   )
 x
 ## validation
 validate_tags(x)
 ## hack to create an invalid tags (missing defaults)
 attr(x, "tags") <- list(id = "case_ID")
 ## the below issues an error
 ## note: tryCatch is only used to avoid a genuine error in the example
 tryCatch(validate_tags(x), error = paste)
}
```
<span id="page-17-1"></span><span id="page-17-0"></span>

#### Description

This function checks the class of each tagged variable in a linelist against pre-defined accepted classes in [tags\\_types\(\)](#page-13-1).

#### Usage

```
validate_types(x, ref_types = tags_types())
```
#### Arguments

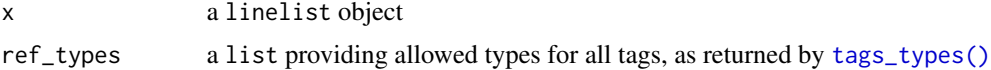

# Value

A named list.

# See Also

- [tags\\_types\(\)](#page-13-1) to change allowed types
- [validate\\_tags\(\)](#page-15-1) to perform a series of checks on the tags
- [validate\\_linelist\(\)](#page-14-1) to combine validate\_tags and validate\_types

# Examples

}

```
if (require(outbreaks) && require(dplyr) && require(magrittr)) {
 ## create an invalid linelist - gender is a numeric
 x <- measles_hagelloch_1861 %>%
   tibble() %>%
   make_linelist(
     id = "case\_ID".gender = "infector"
   )
 x
 ## the below would issue an error
 ## note: tryCatch is only used to avoid a genuine error in the example
 tryCatch(validate_types(x), error = paste)
 ## to allow other types, e.g. gender to be integer, character or factor
 validate_types(x, tags_types(gender = c("integer", "character", "factor")))
```
<span id="page-18-0"></span>

# Description

The [] and [[]] operators for linelist objects behaves like for regular data.frame or tibble, but check that tagged variables are not lost, and takes the appropriate action if this is the case (warning, error, or ignore, depending on the general option set via [lost\\_tags\\_action\(\)](#page-2-1)) .

#### Usage

```
## S3 method for class 'linelist'
x[i, j, drop = FALSE]
## S3 replacement method for class 'linelist'
x[i, j] <- value
## S3 replacement method for class 'linelist'
x[[i, j]] <- value
## S3 replacement method for class 'linelist'
x$name <- value
```
#### Arguments

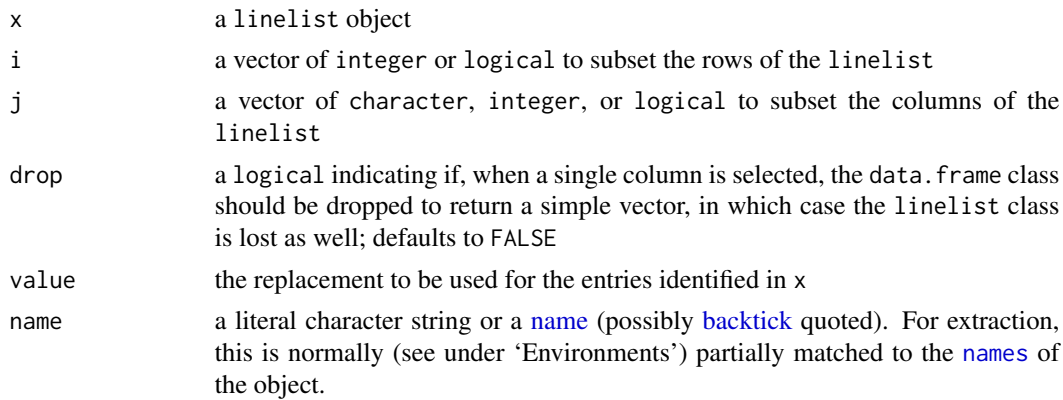

#### Value

If no drop is happening, a linelist. Otherwise an atomic vector.

#### See Also

- [lost\\_tags\\_action\(\)](#page-2-1) to set the behaviour to adopt when tags are lost through subsetting; default is to issue a warning
- [get\\_lost\\_tags\\_action\(\)](#page-2-2) to check the current the behaviour

# Examples

```
if (require(outbreaks) && require(dplyr) && require(magrittr)) {
  ## create a linelist
 x <- measles_hagelloch_1861 %>%
   tibble() %>%
   make_linelist(
     id = "case\_ID",date_onset = "date_of_prodrome",
     age = "age",gender = "gender"
   ) %>%
   mutate(result = if_else(is.na(date_of_death), "survived", "died")) %>%
   set_tags(outcome = "result") %>%
   rename(identifier = case_ID)
  x
  ## dangerous removal of a tagged column setting it to NULL issues a warning
  x[, 1] <- NULL
  x
 x[[2]] <- NULL
  x
 x$age <- NULL
 x
}
```
# <span id="page-20-0"></span>Index

∗ deprecated select.linelist, [8](#page-7-0) select\_tags, [9](#page-8-0) [.linelist, [19](#page-18-0) [<-.linelist *(*[.linelist*)*, [19](#page-18-0) [[<-.linelist *(*[.linelist*)*, [19](#page-18-0) \$<-.linelist *(*[.linelist*)*, [19](#page-18-0) backtick, *[19](#page-18-0)* dplyr::select(), *[8,](#page-7-0) [9](#page-8-0)* get\_lost\_tags\_action *(*lost\_tags\_action*)*, [3](#page-2-0) get\_lost\_tags\_action(), *[19](#page-18-0)* has\_tag, [2](#page-1-0) has\_tag(), *[8,](#page-7-0) [9](#page-8-0)* linelist, *[5](#page-4-0)* lost\_tags\_action, [3](#page-2-0) lost\_tags\_action(), *[19](#page-18-0)* make\_linelist, [4](#page-3-0) make\_linelist(), *[10,](#page-9-0) [11](#page-10-0)* name, *[19](#page-18-0)* names, *[19](#page-18-0)* names<-.linelist, [6](#page-5-0) print.linelist, [7](#page-6-0) select.linelist, [8](#page-7-0) select\_tags, [9](#page-8-0) set\_tags, [10](#page-9-0) set\_tags(), *[5](#page-4-0)* sub\_linelist *(*[.linelist*)*, [19](#page-18-0) tags, [11](#page-10-0) tags(), *[5](#page-4-0)*, *[9](#page-8-0)*

tags\_defaults, [12](#page-11-0)

tags\_defaults(), *[14](#page-13-0)* tags\_df, [13](#page-12-0) tags\_df(), *[5](#page-4-0)*, *[9](#page-8-0)* tags\_names, [13](#page-12-0) tags\_names(), *[5](#page-4-0)*, *[9](#page-8-0)* tags\_types, [14](#page-13-0) tags\_types(), *[5](#page-4-0)*, *[14](#page-13-0)[–16](#page-15-0)*, *[18](#page-17-0)*

validate\_linelist, [15](#page-14-0) validate\_linelist(), *[14](#page-13-0)*, *[18](#page-17-0)* validate\_tags, [16](#page-15-0) validate\_tags(), *[15,](#page-14-0) [16](#page-15-0)*, *[18](#page-17-0)* validate\_types, [18](#page-17-0) validate\_types(), *[14](#page-13-0)[–17](#page-16-0)*